# **Introduzione**

Nella computer grafica, gli oggetti geometrici sono definiti a partire da un certo numero di elementi di base chiamati *primitive grafiche.* Possono essere punti, rette e segmenti, curve, superfici. Ad esempio, un rettangolo è definito dai suoi quattro lati, ognuno dei quali viene costruito a partire da un segmento primitivo applicando a una sua copia (una '*istanza*') un certo numero di operazioni geometriche, chiamate *trasformazioni,* che traslano, ruotano e cambiano la lunghezza del segmento primitivo.

In particolare, i seguenti cinque tipi di trasformazioni sono particolarmente importanti nelle applicazioni: le traslazioni, i cambiamenti di scala, le riflessioni, le rotazioni e i 'tagli'.

# **1.Trasformazioni del piano**

Consideriamo innanzitutto trasformazioni del piano. Il piano sarà identificato, mediante

l'introduzione di un sistema di riferimento cartesiano, con lo spazio vettoriale *R* 2 delle coppie ordinate (*x*, *y*) di numeri reali.

Le trasformazioni a cui siamo interessati hanno la seguente proprietà: l'immagine di una retta è ancora una retta, oppure è un punto.

# **Rette...**

Ricordiamo brevemente come possono essere rappresentate le *rette* nel piano: 1) mediante un'equazione *cartesiana*

$$
a x + b y + c = 0
$$

con *a* e *b* non entrambi nulli;

2) mediante equazioni *parametriche*: se  $P_0 = (p_1, p_2)$  è un punto del piano e  $v = (v_1, v_2)$  è un vettore non nullo, la retta passante per  $P_0$  e con direzione *v* è costituita dai punti

 $P(t) = ((x(t), y(t)) = (p_1 + t v_1, p_2 + t v_2))$ , al variare del parametro reale *t* Si osservi che eliminando *t* da  $x(t) = p_1 + t v_1 e y(t) = p_2 + t v_2$  si ottiene l'equazione cartesiana  $v_2 x - v_1 y = v_2 p_1 - v_1 p_2$ .

Dunque la retta di equazione  $a x + b y + c = 0$  ha vettore direzione  $v = (-b, a)$  (oppure  $v = (b, -a)$ ) e vettore normale  $n = (a, b)$ : il prodotto scalare *v.n* si annulla. L'*angolo* θ tra due rette *r* : *a x* + *b y* + *c* = 0 e *r*<sub>1</sub> : *a*<sub>1</sub> *x* + *b*<sub>1</sub> *y* + *c*<sub>1</sub> = 0 con direzioni

rispettivamente  $v = (-b, a)$  e  $w = (-b_1, a_1)$  e normali  $n = (a, b)$  e  $m = (a_1, b_1)$  è dato dalla formula

$$
v.w = |v||w| \cos(\theta)
$$
, da cui  $\cos(\theta) = \frac{a a_1 + b b_1}{\sqrt{a^2 + b^2} \sqrt{a_1^2 + b_1^2}}$ 

Le rette quindi sono *parallele* se e solo se i prodotti scalari *v* . *m* e *w* . *n* si annullano, cioè se *a b* =<sup>1</sup> *a*1 *b*, mentre le rette sono *ortogonali* se e solo se i prodotti scalari *v* . *w* e *n* . *m* sono nulli, cioè *a*  $a_1 + b b_1 = 0$ .

## **Trasformazioni affini del piano**

### *1.1 Trasformazioni lineari*

Innanzitutto si possono considerare le *applicazioni lineari* del piano in sè, cioè le

trasformazioni *T* da  $R^2$  in  $R^2$  rappresentate da una matrice 2x2

$$
A = \begin{bmatrix} a_{1,1} & a_{1,2} \\ a_{2,1} & a_{2,2} \end{bmatrix}
$$

*T* è definita da  $T(x, y) = (x_1, y_1)$ , con  $x_1 = a_{1,1}x + a_{1,2}y$  e  $y_1 = a_{2,1}x + a_{2,2}y$ . Si osservi che l'azione dell'applicazione *T* può essere descritta mediante una

moltiplicazione di *A* a *destra* per il vettore colonna Г  $\left[\begin{array}{c} x \\ y \end{array}\right]$  $\begin{array}{c} x \\ y \end{array}$  $\int y \, \int$ , cioè

$$
\begin{bmatrix} x_1 \\ y_1 \end{bmatrix} = \begin{bmatrix} a_{1,1} & a_{1,2} \\ a_{2,1} & a_{2,2} \end{bmatrix} \cdot \begin{bmatrix} x \\ x \\ y \end{bmatrix}
$$

come è solito fare nell'algebra lineare, oppure mediante una moltiplicazione a *sinistra* della matrice *trasposta* di *A* per il vettore riga [ *x y* ]:

$$
\begin{bmatrix} x_1 & y_1 \end{bmatrix} = \begin{bmatrix} x & y \end{bmatrix} \cdot \begin{bmatrix} a_{1,1} & a_{2,1} \\ a_{1,2} & a_{2,2} \end{bmatrix}
$$

come spesso avviene nei sistemi di computer algebra (come Maple) e nella manipolazione delle primitive grafiche nei sistemi di computer grafica.

#### *1.2 Traslazioni*

Una <u>traslazione</u> è una trasformazione  $T_{v_0}$  del piano determinata da un vettore  $v_0 = (h, k)$ . Se *P* = (*x*, *y*), il punto traslato  $T_{v_0}(P) = P + v_0$  ha coordinate (*x*<sub>1</sub>, *y*<sub>1</sub>) = (*x* + *h*, *y* + *k*). Si noti che se il vettore  $v_0$  non è nullo, la traslazione non è un'applicazione lineare di  $R^2$ . Inoltre ogni traslazione è una trasformazione invertibile: la traslazione determinata dal vettore opposto  $-v_0$  riporta  $P + v_0$  in  $P$ .

#### *1.3 Trasformazioni affini*

Una *trasformazione affine* del piano è un'applicazione ottenuta componendo un'applicazione lineare di *R* 2 con una traslazione:

$$
T = T_{v_0} \circ L
$$

 $\text{con } L$  applicazione lineare determinata da una matrice  $A \text{ e } v_0 = (h, k)$ . *T* è definita da  $T(x, y) = (x_1, y_1)$ , con  $x_1 = a_{1,1}x + a_{1,2}y + h$  e  $y_1 = a_{2,1}x + a_{2,2}y + k$ . In forma matriciale:

$$
\begin{bmatrix} x_1 \\ y_1 \end{bmatrix} = \begin{bmatrix} a_{1,1} & a_{1,2} \\ a_{2,1} & a_{2,2} \end{bmatrix} \cdot \begin{bmatrix} x \\ y \end{bmatrix} + \begin{bmatrix} h \\ k \end{bmatrix}
$$
oppure  

$$
[x_1 \quad y_1] = [x \quad y] \cdot \begin{bmatrix} a_{1,1} & a_{2,1} \\ a_{1,2} & a_{2,2} \end{bmatrix} + [h \quad k]
$$

*Osservazione:* **Una trasformazione affine trasforma una retta r in una retta oppure in un punto**

Sia  $r = \{P(t) = P_0 + t \, v, t \text{ real } e\}$  la retta per  $P_0$  con direzione  $v = (v_1, v_2)$ . Si ha  $T(P(t)) = L(P_0 + tv) + v_0$  e per la linearità  $T(P(t)) = L(P_0) + t L(v) + v_0$ , cioè  $T(P(t)) = T(P_0) + t L(v).$ a) se  $L(v)$  si annulla,  $T(r)$  è il punto  $T(P_0)$ . 0 b) se L( *v* ) non è nullo, cioè il prodotto *A* . Г L  $\overline{\phantom{a}}$ ן  $\rfloor$  $\overline{\phantom{a}}$  $v<sub>1</sub>$  $v_2$ <sup>1</sup> non è il vettore Г  $\left[\begin{array}{c} 0 \ 0 \end{array}\right]$  $\begin{bmatrix} 0 \ 0 \end{bmatrix}$  $\begin{bmatrix} 0 \\ 0 \end{bmatrix}$ , allora l'immagine T(*r*) è la retta passante per il punto T( $P_0$ ) e con direzione il vettore L(*v*)

Si osservi che il caso a) si può avere solo quando il determinante di *A* si annulla (in tal caso si dice che la trasformazione *T* è *singolare*). Se invece il det(*A*) non è zero, ogni retta viene trasformata in una retta.

Ad esempio, per le traslazioni è  $L = I$  (l'applicazione identica) e quindi le traslazioni sono trasformazioni non singolari.

#### *1.4 Cambiamenti di scala*

Un *cambiamento di scala* centrato nell'origine, con *fattori di scala* i numeri reali *s<sup>x</sup>* e *s<sup>y</sup>* , è la trasformazione che applica un generico punto  $P = (x, y)$  nel punto  $T(P) = (x_1, y_1)$ ,  $con(x_1, y_1) = (s_x x, s_y y).$ 

*T* è lineare, con matrice associata la matrice diagonale

$$
S(s_x, s_y) = \begin{bmatrix} s_x & 0 \\ 0 & s_y \end{bmatrix}
$$

#### *Esempio*

.

- **> restart:with(linalg):**
- **> figura:=matrix([[1,1],[3,1],[1.8,2],[1.5,3],[1,1]]):**
- **> disegno:=f->plot(convert(f,listlist),view=[-6..6,-6..**
	- **6],scaling=CONSTRAINED,style=LINE):**
- **> disegno(figura);**
- **> S:=(sx,sy)->matrix(2,2,[[sx,0],[0,sy]]):**
- **> S(2,0.5);**questa è la matrice del cambiamento di scala di fattori 2 rispetto a x e 1/2 rispetto a y
- **> trasforma:=(f,m)->evalm(f&\*m):**la funzione evalm serve a far valutare a Maple il prodotto matriciale, denotato con &\*
- **> f1:=trasforma(figura, S(2,0.5));**
- **> disegno(f1);**
- **> disegni:=l->plots[display](map(disegno,l)):** funzione per disegnare più figure nello stesso grafico
- **> disegni({figura, f1});**

*Osservazione:*

i cambiamenti di scala con fattori di scala non nulli sono invertibili, con

trasformazione inversa determinata da ſ l  $\overline{\phantom{a}}$  $\backslash$ J  $S\left|\frac{1}{s},\frac{1}{s}\right|$ 1 *sx* 1 *sy*

#### *Osservazione: cambiamenti di scala centrati in un punto P<sup>0</sup>*

Se  $P_0 = (x_0, y_0)$  è un punto diverso dall'origine, il cambiamento di scala centrato in *P* con fattori di scala *s<sup>x</sup>* , *sy* si ottiene componendo tre trasformazioni

.

$$
T_{P_{0}} \hspace{0.1cm} \circ \hspace{0.1cm} T \hspace{0.1cm} \circ \hspace{0.1cm} T_{-P_{0}}
$$

con *T* cambiamento di scala centrato nell'origine con fattori *s<sup>x</sup>* , *sy* . Il punto di coordinate *x*, *y* viene trasformato nel punto di coordinate  $x_1 = s_x (x - x_0) + x_0$ ,  $y_1 = s_y (y - y_0) + y_0$ . Dunque si ottiene ancora una trasformazione affine:

$$
\begin{bmatrix} x_1 & y_1 \end{bmatrix} = \begin{bmatrix} x & y \end{bmatrix} \cdot \begin{bmatrix} s_x & 0 \\ 0 & s_y \end{bmatrix} + \begin{bmatrix} x_0 \left( 1 - s_x \right) & y_0 \left( 1 - s_y \right) \end{bmatrix}
$$

#### *1.5 Riflessioni*

La *riflessione R<sup>l</sup>* rispetto a una retta *l* del piano è la trasformazione che associa a un generico punto *P* del piano il punto simmetrico rispetto alla retta *l*, cioè il punto sulla retta passante per *P* e ortogonale a *l* che ha distanza da *l* uguale alla distanza di *P* da *l*. Naturalmente applicando due volte la riflessione si ritorna nel punto *P*, e quindi una riflessione è la trasformazione inversa di se stessa.

Nel caso in cui *l* sia un'asse coordinato, la riflessione è lineare e si ottiene mediante le matrici del cambiamento di scala S(1, -1 ) e S(-1, 1):

$$
R_x(x, y) = \begin{bmatrix} x & y \end{bmatrix} \cdot \begin{bmatrix} 1 & 0 \\ 0 & -1 \end{bmatrix} \quad \text{e} \quad R_y(x, y) = \begin{bmatrix} x & y \end{bmatrix} \cdot \begin{bmatrix} -1 & 0 \\ 0 & 1 \end{bmatrix}
$$

Il caso generale verrà discusso più avanti, dopo l'introduzione delle coordinate omogenee.

*Esempio*

**> disegno(trasforma(figura, S(1,-1)));**

#### *1.6 Rotazioni*

Una *rotazione* di un angolo θ attorno all'origine è la trasformazione *T* che associa al punto *P* di coordinate *x*, *y* il punto  $T(P) = (x_1, y_1)$  punto finale del segmento che si ottiene ruotando *OP* in senso antiorario attorno all'origine di un angolo di θ radianti. Usando coordinate polari *r*,  $\phi$ , si può scrivere  $x = r \cos(\phi)$ ,  $y = r \sin(\phi)$ , con  $r^2 = x^2 + y^2$ lunghezza di *OP* e φ angolo tra l'asse *x* positivo e il segmento *OP*. Dunque è

 $(x_1, y_1) = (r \cos(\phi + \theta), r \sin(\phi + \theta))$ , da cui

 $x_1 = r \cos(\phi) \cos(\theta) - r \sin(\phi) \sin(\theta)$  e  $y_1 = r \sin(\phi) \cos(\theta) + r \cos(\phi) \sin(\theta)$ , cioè  $x_1 = x \cos(\theta) - y \sin(\theta)$  e  $y_1 = y \cos(\theta) + x \sin(\theta)$ 

Quindi la rotazione attorno all'origine è un'applicazione lineare:

 $[x_1 \quad y_1] = [x \quad y].$ Г |<br>|  $\left[\cos(\theta) \quad \sin(\theta)\right]$  $\rfloor$  $\cos(\theta)$   $\sin(\theta)$  $-sin(\theta) \cos(\theta)$ 

*Esempio*

```
> Rot:=t->matrix(2,2,[cos(t),sin(t),-sin(t),cos(t)]):
> disegno(trasforma(figura, Rot(Pi/2)));
```
*Osservazione:*

Ogni rotazione è invertibile: basta considerare la rotazione di angolo −θ.

#### *1.7 Tagli*

Dato un numero reale *r* e una direzione nel piano, individuata da un vettore  $v = (v_1, v_2)$ di lunghezza unitaria, il *taglio con fattore r nella direzione v* è una trasformazione *T* che fissa i punti della retta per l'origine parallela a *v* e sposta i punti lungo le rette parallele a

*v* di una quantità proporzionale alla distanza della retta dall'origine.

Se  $P = (x, y)$  è un generico punto del piano, la retta *l* per *P* parallela a *v* ha equazione cartesiana

$$
v_2 x - v_1 y + c = 0
$$

Il valore assoluto di *c* è la distanza di *l* dall'origine, come si può vedere intersecando *l* con la retta per O ortogonale a *l*, di equazioni parametriche  $x = t v_2$ ,  $y = -t v_1$ . Il punto *H* di intersezione soddisfa  $v_2$  *t*  $v_2 - v_1$  *t* (−*v*<sub>1</sub>) + *c* = 0, da cui *t* = −*c* (poiché  $v_1^2 + v_2^2 = 1$ ) e *H* =  $(-c \, v_2, c \, v_1)$ . Dunque

$$
distanza(l, O) = \sqrt{(-c v_2)^2 + (c v_1)^2}, \quad \text{che è il valore assoluto } |c|
$$

Il taglio *T* trasforma il punto *P* nel punto  $P_1 = P + r c v$ , che è ancora appartenente alla retta *l*. Le coordinate di T(*P*) =  $P_1$  sono( $x_1, y_1$ ) = ( $x, y$ ) +  $r$  ( $-v_2 x + v_1 y$ ) ( $v_1, v_2$ ) e quindi *T* è una trasformazione lineare (e quindi affine):

$$
\begin{bmatrix} x_1 & y_1 \end{bmatrix} = \begin{bmatrix} x & y \end{bmatrix} \cdot \begin{bmatrix} 1 - r \, v_1 \, v_2 & -r \, v_2^2 \\ r \, v_1^2 & 1 + r \, v_1 \, v_2 \end{bmatrix}
$$

*Esempio*

Il taglio con fattore r nella direzione  $v = (1, 0)$  dell'asse x è definito dalla matrice

$$
\begin{bmatrix} 1 & 0 \\ r & 1 \end{bmatrix}
$$
:  $T(x, y) = (x + r y, y)$ .

- $\Rightarrow$  **Sh:**=(v,r)->matrix(2,2,[1-r\*v[1]\*v[2],-r\*v[2]^2,r\*v[1] **^2,1+r\*v[1]\*v[2]]):**Sh(v,r) denota la matrice che definisce il taglio (dal termine inglese 'shear')
- $|$  > Sh([1,0],r);
- **> disegno(trasforma([[0,0],[2,0],[2,2],[0,2],[0,0]],Sh( [1,0],1)));**
- **> figura:=matrix([[1,1],[3,1],[1.8,2],[1.5,3],[1,1]]):**
- **> f2:=trasforma(figura,Sh([2/sqrt(5),1/sqrt(5)],3/2)):**
- **> disegni({figura,f2});**

*Osservazione*

Il taglio con fattore −*r* nella direzione *v* riporta il punto *P*<sup>1</sup> nel punto *P*. Dunque ogni taglio è invertibile, con trasformazione inversa che è ancora un taglio.

#### *1.8 'Concatenazione' di trasformazioni*

Nella computer grafica, la composizione di trasformazioni viene anche chiamata *concatenazione.* La composizione di due o più trasformazioni affini è ancora una trasformazione affine. Infatti, se  $T = T_{v_0}$  o *L* e  $S = T_{w_0}$  o *M* sono due trasformazioni affini, con  $v_0 = (h, k)$  e  $w_0 = (l, m)$ , *L* e *M* applicazioni lineari con matrici associate *A* e *B* rispettivamente, allora

$$
T S(x, y) = S \circ T (x, y) = (x_2, y_2),
$$

con  $[x_2 \quad y_2] = [x_1 \quad y_1] \cdot B^t + [l \quad m] \in [x_1 \quad y_1] = [x \quad y] \cdot A^t + [h \quad k].$ Dunque  $[x_2 \ y_2] = [x \ y] \cdot A^t \cdot B^t + [h \ k] \cdot B^t + [l \ m] = [x \ y]$ .  $(B A)^t + [h \ k] \cdot B^t + [l \ m]$  e quindi *S* o *T* è la trasformazione affine con componente lineare associata al prodotto delle matrici di *M* e *L* e componente di traslazione associata

al vettore  $[h, k]$ .  $B^t + [l, m]$ . Si noti che alla composizione *S* o *T* (prima agisce *T* e poi agisce *S*) corrisponde il prodotto delle matrici associate *B A* se le matrici agiscono sui vettori *colonna*, mentre corrisponde il prodotto  $A<sup>t</sup> B<sup>t</sup>$  se le matrici agiscono sui vettori *riga*. Questo suggerisce di usare la notazione 'da sinistra a destra' per la concatenazione di trasformazioni e la scrittura dei vettori come righe. Vedremo poi come l'introduzione delle coordinate omogenee consenta di rappresentare tutte le trasformazioni affini, anche quelle non lineari, mediante matrici 3x3, in maniera tale che alla concatenazione di trasformazioni corrisponda sempre il prodotto di matrici.

#### *Esempio*

- **> figura:=matrix([[1,1],[3,1],[1.8,2],[1.5,3],[1,1]]):**
- **> f3:=trasforma(figura,Rot(Pi/3)&\*S(2,1)):**
- **> disegni({figura,f3});**
- **> f4:=trasforma(figura,S(2,1)&\*Rot(Pi/3)):**
- **> disegni({figura,f4});**

## *Trasformazioni invertibili*

Ogni trasformazione affine  $T = T_{v_0}$  o *L* con *L* invertibile (cioè det(*A*)  $\neq$  0) è invertibile. Infatti le composizioni

$$
(T_{v_0} \circ L) \circ (L^{(-1)} \circ T_{-v_0}) \cdot e \cdot (L^{(-1)} \circ T_{-v_0}) \circ (T_{v_0} \circ L)
$$

sono l'applicazione identica, e quindi *L*<sup>(-1)</sup> o *T*<sub>−*v*<sub>0</sub></sub> è la trasformazione inversa di *T*.

Per quanto visto sopra si tratta ancora di una trasformazione affine.

*Esempio*

**> f4:=trasforma(figura,S(2,1)&\*Rot(Pi/3)):f5:=trasfo rma(f4,Rot(-Pi/3)&\*S(1/2,1)): > disegno(f5); >**

#### *1.9 Trasformazioni, lunghezze e aree*

Le trasformazioni del piano che conservano le distanze tra i punti sono dette *isometrie del piano.* E' facile vedere che le traslazioni, le riflessioni e le rotazioni sono isometrie. Ad esempio, se *T* è la rotazione di un angolo θ, la distanza tra i punti T(*a*, *b* ) e T( *c*, *d* ) è la radice quadrata della somma  $(a_1 - c_1)^2 + (b_1 - d_1)^2$ , dove  $[a_1 \quad b_1] = [a \quad b].$ Г -  $\left[\cos(\theta) \quad \sin(\theta)\right]$  $\rfloor$  $\cos(\theta)$   $\sin(\theta)$  $\begin{bmatrix} \cos(\theta) & \sin(\theta) \\ -\sin(\theta) & \cos(\theta) \end{bmatrix}$  e  $[c_1 \quad d_1] = [c \quad d]$ . Г  $\begin{bmatrix} \cos(\theta) & \sin(\theta) \\ -\sin(\theta) & \cos(\theta) \end{bmatrix}$  $\begin{bmatrix} \cos(\theta) & \sin(\theta) \\ -\sin(\theta) & \cos(\theta) \end{bmatrix}$  $-sin(\theta) \cos(\theta)$ e quindi  $[a_1 - c_1 \quad b_1 - d_1] = [a - c \quad b - d]$ . Г -  $\begin{bmatrix} \cos(\theta) & \sin(\theta) \\ \cos(\theta) & \cos(\theta) \end{bmatrix}$  $\rfloor$  $\cos(\theta)$   $\sin(\theta)$  $-\sin(\theta) \cos(\theta)$ . Dunque il quadrato della distanza è dato dal prodotto matriciale  $[a-c \quad b-d]$ . Г -  $\begin{bmatrix} \cos(\theta) & \sin(\theta) \\ \cos(\theta) & \cos(\theta) \end{bmatrix}$  $\rfloor$  $\cos(\theta)$   $\sin(\theta)$  $-\sin(\theta) \cos(\theta)$ . Г L  $\begin{bmatrix} \cos(\theta) & -\sin(\theta) \\ \cos(\theta) & \cos(\theta) \end{bmatrix}$  $\rfloor$  $\cos(\theta) - \sin(\theta)$  $\sin(\theta)$   $\cos(\theta)$ . Г -  $\begin{bmatrix} a-c \end{bmatrix}$  $\rfloor$  $\left| \begin{array}{c} a - c \\ c \end{array} \right|$ *b* − *d* che coincide con  $(a-c)^2 + (b-d)^2$ , la distanza tra i punti  $P = (a, b) e Q = (c, d)$ .

Le isometrie lineari conservano anche il prodotto scalare e quindi l'angolo tra i vettori. Inoltre ogni isometria trasforma una regione piana in una regione di uguale area.

Quest'ultima proprietà è soddisfatta anche da altre trasformazioni affini, come i tagli. Infatti è sufficiente che la matrice *A* associata alla parte lineare *L* della trasformazione affine  $T = T_{v_0} \circ L$  abbia determinante 1 o -1:

 $seA =$ Г  $\begin{bmatrix} a & b \\ c & d \end{bmatrix}$  $\begin{bmatrix} a & b \\ c & d \end{bmatrix}$  $\begin{bmatrix} a & b \\ c & d \end{bmatrix}$ , i vettori  $v = [a, c]$  e  $w = [b, d]$  sono le immagini dei vettori della base canonica [1, 0] e [0, 1]. Il parallelogrammo definito da *v* e *w* ha area  $|v||w||\sin(\theta)|$ , il cui quadrato è  $|v|^2 |w|^2 (1 - \cos(\theta)^2) = |v|^2 |w|^2 - |v| w^2 =$  $(a^{2} + c^{2}) (b^{2} + d^{2}) - (a b + c d)^{2} = (a d - b c)^{2}$ , che è il quadrato del det(*A*). Quindi il parallelogrammo ha area 1, come il quadrato definito dai vettori della base canonica, se e solo se  $|\det(A)| = 1$ .

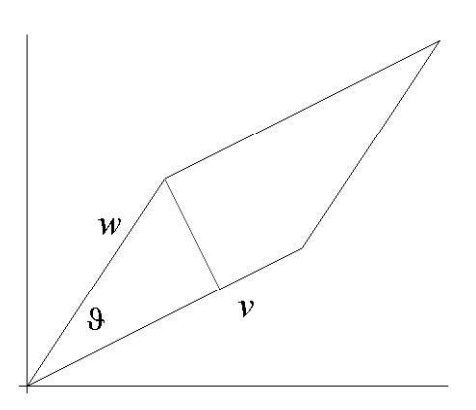

La traslazione naturalmente non cambia l'area della regione. Il segno del det(*A*) indica l'orientazione del parallelogrammo immagine: se è positivo l'angolo θ da *v* a *w* è positivo (cioè *w* segue *v* in senso antiorario), altrimenti l'angolo è negativo. Usando il teorema di Binet (det(*A*  $B$ ) = det(*A*) det(*B*)) si può facilmente vedere che l'immagine di un *qualunque* parallelogrammo *P* ha area uguale al prodotto  $\left|\det(A)\right|$  area(*P*).

## **Applicazione: costruzione di oggetti geometrici mediante 'istanze'**

Un oggetto geometrico viene creato unendo più *elementi grafici* (quadrati, rettangoli, etc), a loro volta costruiti a partire dalle *primitive grafiche.* Per esempio, un quadrato di vertici (0, 0 ), (1, 0), (1, 1), (0, 1) si può ottenere dalla primitiva grafica **segmento,** definita come il segmento con estremi i punti (0, 0) e (1, 0), unendo quattro '*istanze*' di **segmento**, cioè quattro copie della primitiva grafica alle quali vengono applicate una o più trasformazioni affini:

**segmento := [[0,0],[1,0]] s1 := segmento**

$$
s2 := T_{[1, 0]} \circ \text{Rot}\left(\frac{\pi}{2}\right)
$$
(segmento)

$$
s3 := T_{[0, 1]}(segmento)
$$
  
s4 := Rot $\left(\frac{\pi}{2}\right)$ (segmento)  
quadrato := {s1, s2, s3, s4}

# **2. Coordinate omogenee e trasformazioni del piano**